## **オンデマンド印刷 設定マニュアル (Windows10 用)**

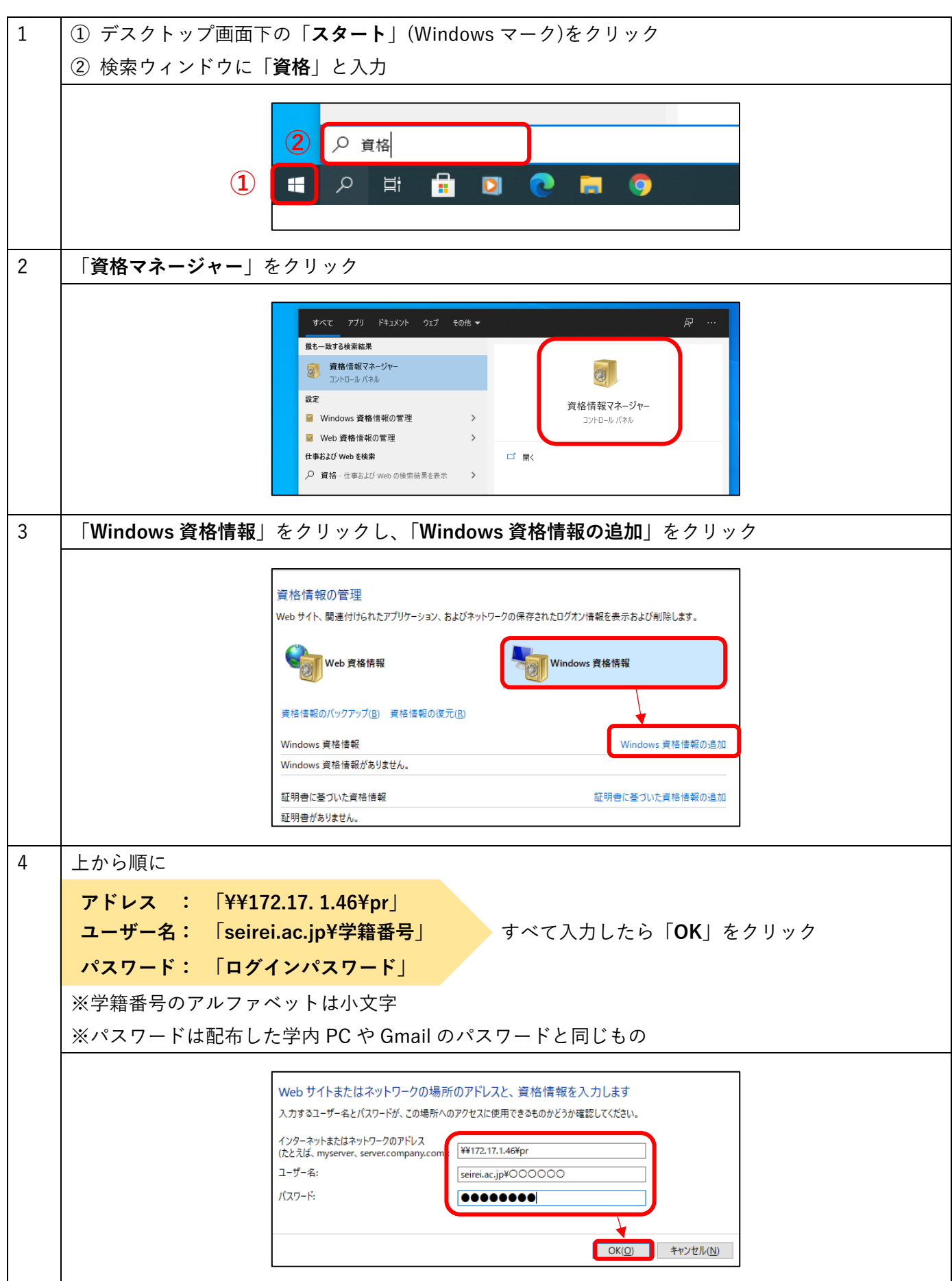

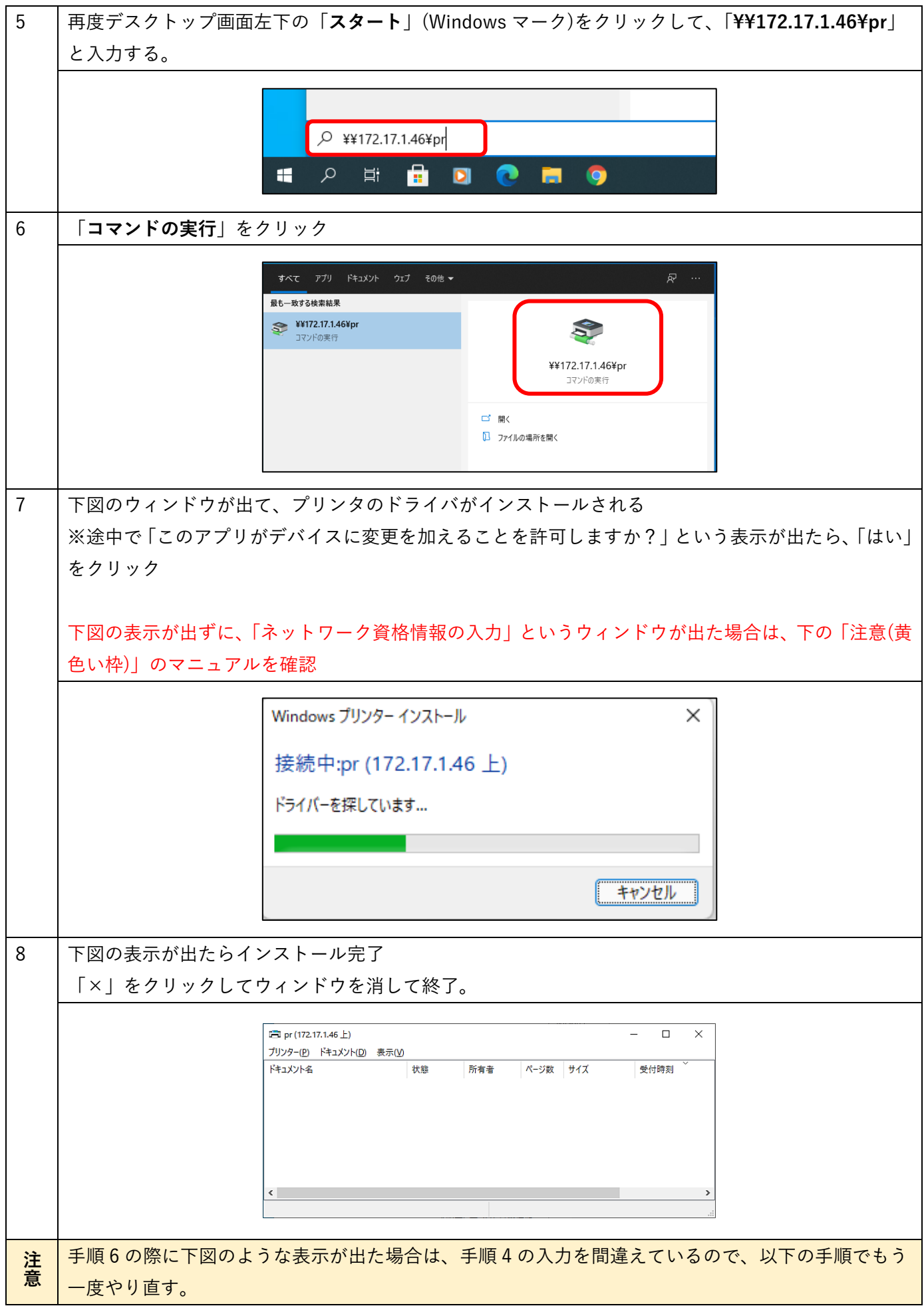

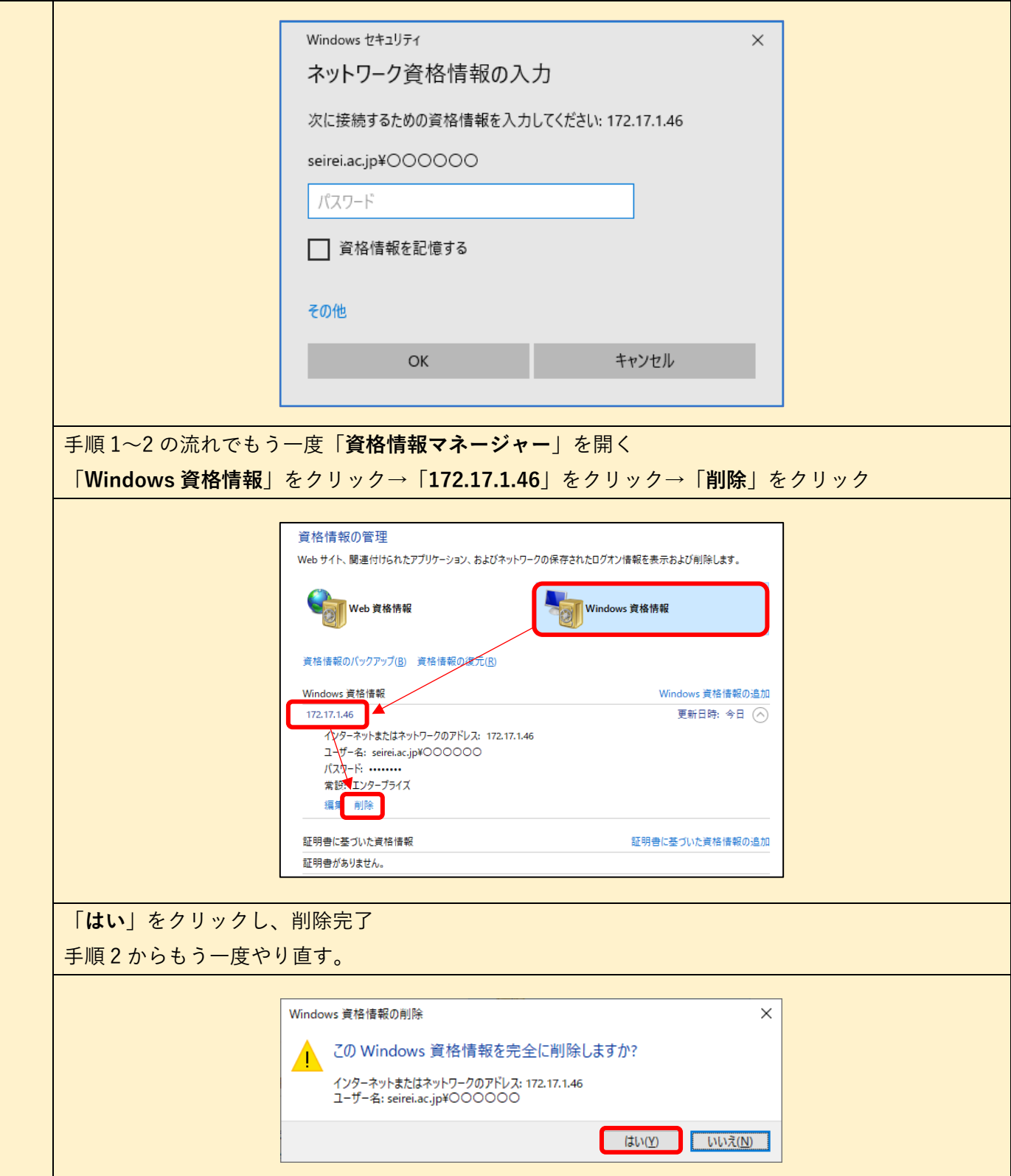

H.